## **Guide to Online Financial Aid Account Information**  *Revised 9/30/2021*

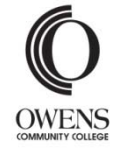

The Office of Financial Aid will communicate most information to you via your Ozone account instead of by mail. Check your Ozone account for:

- $\bullet$ email regarding your account
- $\bullet$ information required to process your aid
- $\bullet$ financial aid which you have been awarded

Visit owens.edu/financial\_aid for details about financial aid programs, eligibility requirements, important policies, and application procedures.

*FAFSA® is a registered trademark of the U.S. Department of Education.*

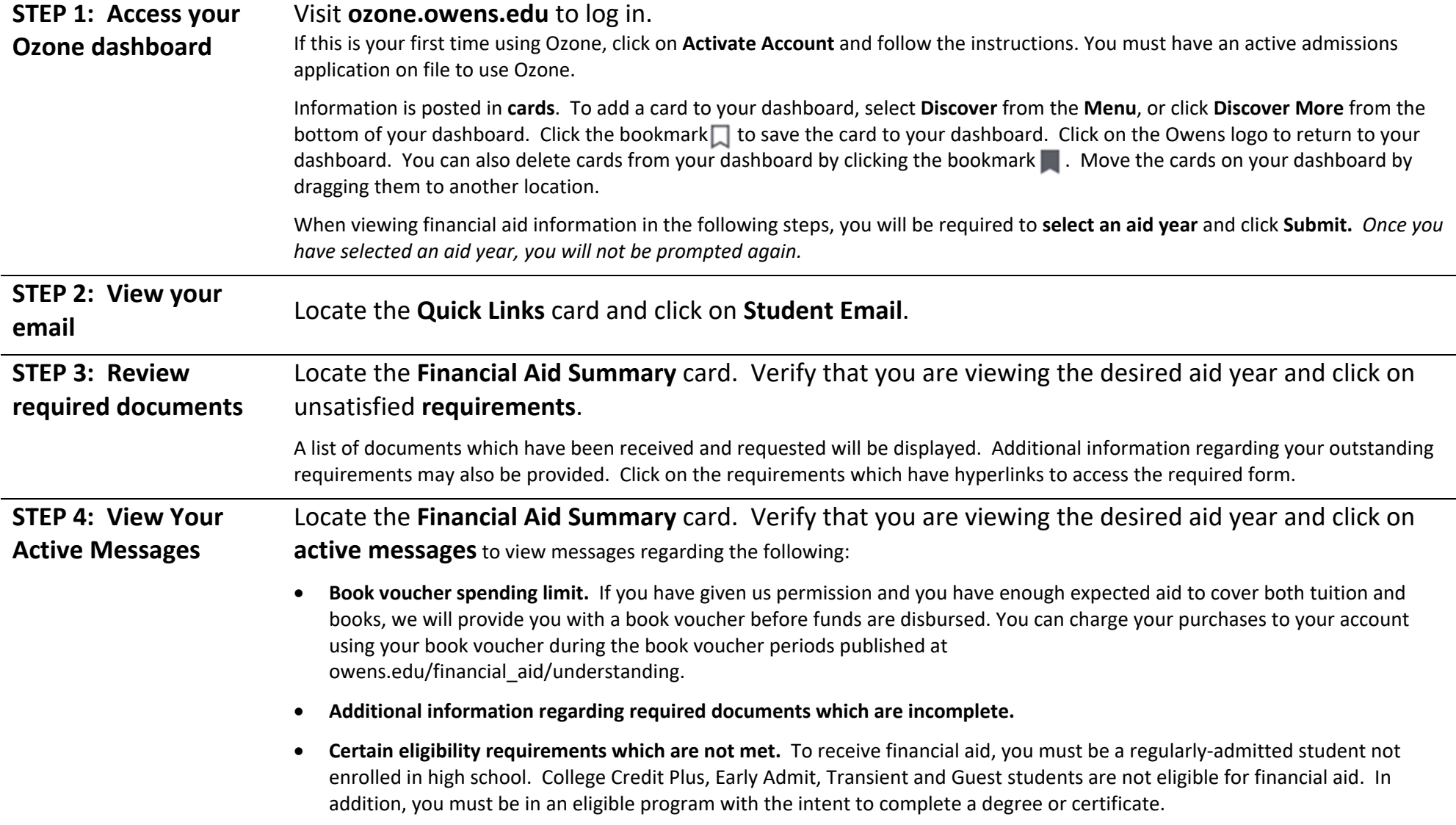

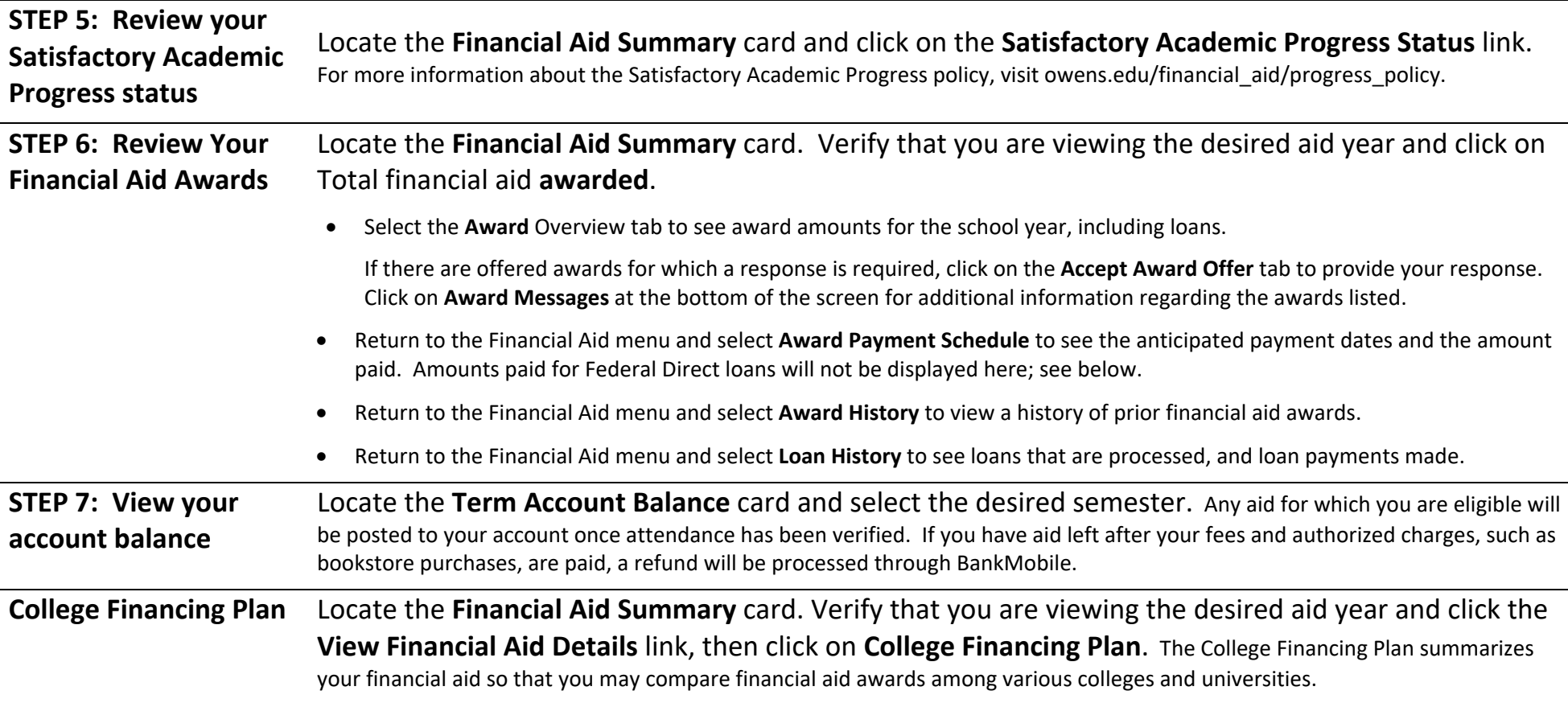

## **Enrollment & Attendance**

- . While it is recommended that you apply early for financial aid, you can enroll in and attend classes while your financial aid is being processed. However, if you are not eligible for aid, you will be responsible for paying your tuition.
- Your aid is based on your enrollment as of the freeze date, as long as the completed results from your FAFSA® are on file by that date. You should enroll in all classes by this date, including those which start later in the semester. The freeze dates are published at owens.edu/financial\_aid/enrollment.
- $\bullet$  If you drop all of your classes, stop attending, or do not complete all modules for which you have registered, you could be responsible to repay a portion of the financial aid you received. For more information about the Return of Title IV Funds policy, visit owens.edu/financial aid/enroll refund.

## **Questions?**

For assistance with financial aid, please contact the Student Service Center at (567) 661‐2387, email your Student Financial Services Advisor, or email studentfinancial@owens.edu. Find your Student Financial Services Advisor in the **Advisor(s) Contact Information** card in Ozone. For assistance with Ozone, please contact the Help Desk at (567) 661‐7120.

## **Privacy**

Due to privacy regulations, we can share your account information only with you; in some cases, your parents; and certain school officials and agencies. You can set up proxy access to allow us to share information with another individual, such as your parent, spouse, or others. To do so, select the **Personal Information** card in Ozone and choose **Proxy Access**. The Student Service Center does not disclose certain information by phone. Please bring your picture ID when visiting the office.